## **Inhaltsverzeichnis**

## **Teil I Einfuhrung ¨**

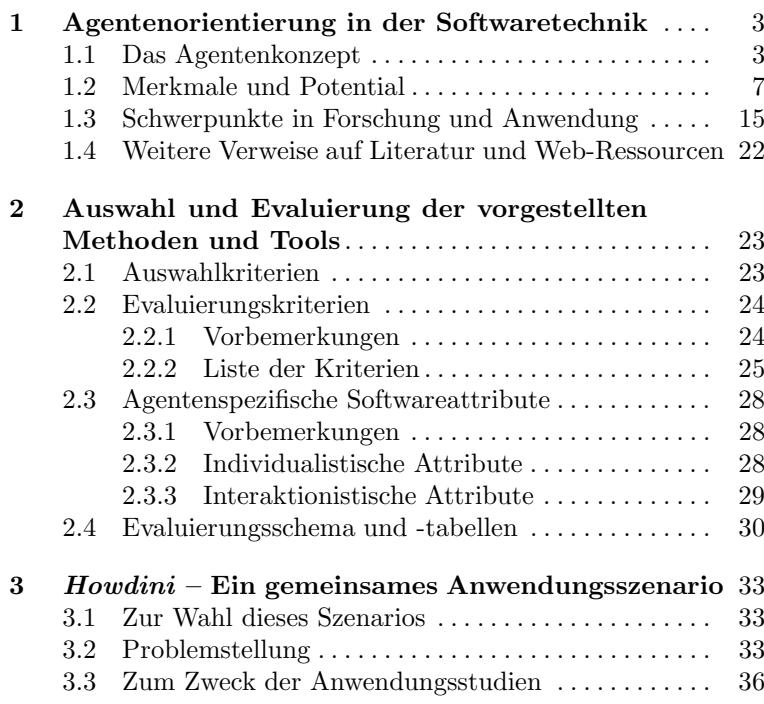

## **Teil II Methoden**

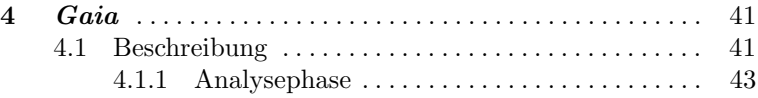

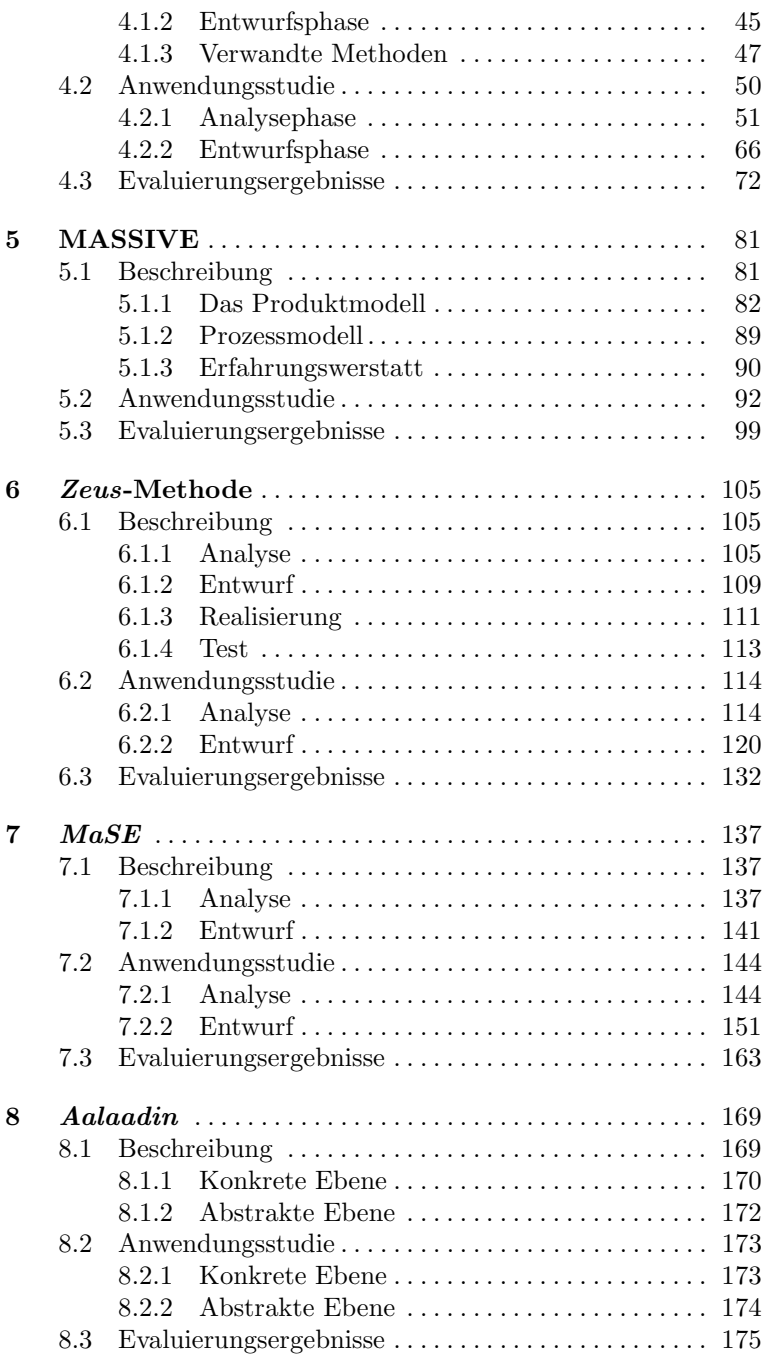

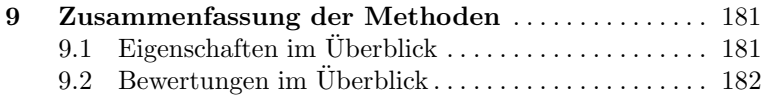

## **Teil III Tools**

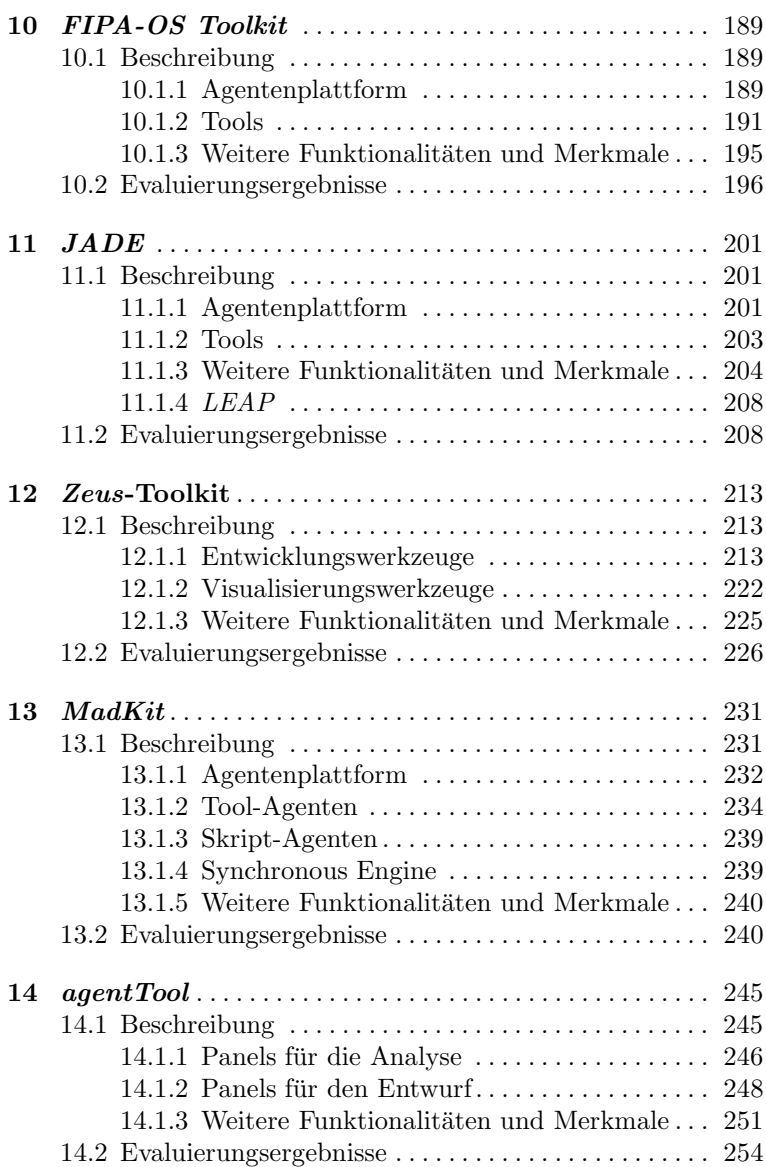

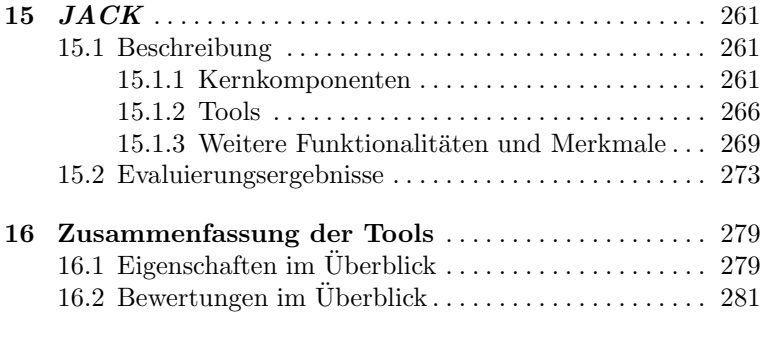

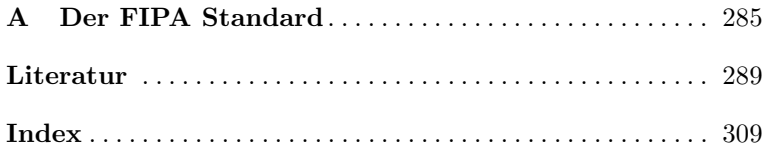